#### Convolutional Neural Networks

Shrey Gupta

Applied Machine Learning (HOUSECS 59-01), Duke University

November 7, 2018

#### Problems

- $\triangleright$  **Classification:** labeling an image from a set of classes.
- $\triangleright$  Localization: locating (e.g. via a bounding box) a single labeled object in an image.
- $\triangleright$  Object detection: locating (e.g. via a bounding box) labeled objects in an image.
- $\triangleright$  Landmark detection: detecting specific features (landmarks) in an image.

### Classification

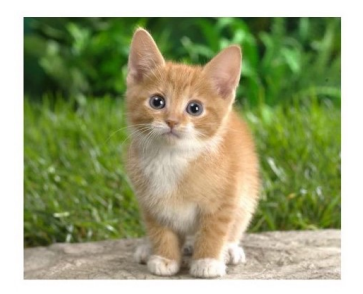

### **CAT**

#### $\blacktriangleright$  Task: labeling an image from a set of classes.

Image source: [Arthur Ouaknine](https://medium.com/comet-app/review-of-deep-learning-algorithms-for-object-detection-c1f3d437b852)

イロト イ御 トイミト イミト ニミー りんぴ

### Localization

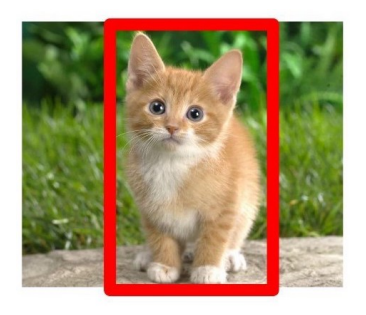

### **CAT**

 $\blacktriangleright$  Task: locating (e.g. via a bounding box) a single labeled object in an image.

Image source: [Arthur Ouaknine](https://medium.com/comet-app/review-of-deep-learning-algorithms-for-object-detection-c1f3d437b852)

K ロ ▶ K @ ▶ K 할 ▶ K 할 ▶ | 할 | © 9 Q @

### Object Detection

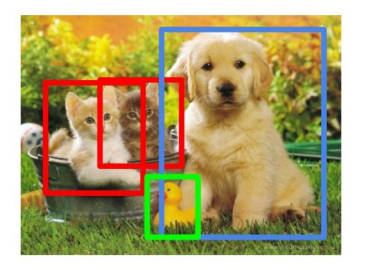

# **CAT, DOG, DUCK**

 $\triangleright$  Task: locating (e.g. via a bounding box) labeled objects in an image.

Image source: [Arthur Ouaknine](https://medium.com/comet-app/review-of-deep-learning-algorithms-for-object-detection-c1f3d437b852)

K ロ ▶ K @ ▶ K 할 > K 할 > 1 할 > 1 이익어

### Landmark Detection

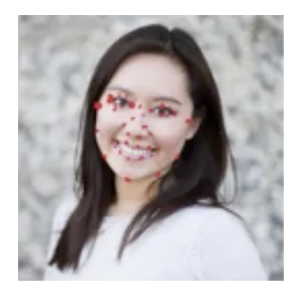

 $\blacktriangleright$  Task: detecting specific features (landmarks) in an image.

Image source: [Andrew Ng](https://www.coursera.org/lecture/convolutional-neural-networks/landmark-detection-OkD3X)

イロト イ母 トイミト イミト ニヨー りんぴ

### Recall

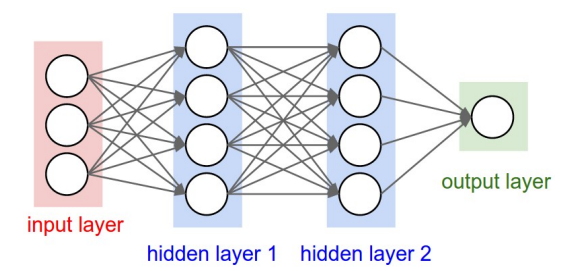

- Input layer: single vector of feature inputs.
- $\blacktriangleright$  Hidden layer(s): sets of neurons with nonlinear activation, fully connected by weights (with biases) to other layers.
- $\triangleright$  Output layer: single vector of output scores.

Image source: [Stanford University](http://cs231n.github.io/convolutional-networks/)

**KORKA SERKER ORA** 

#### **Issues**

- $\triangleright$  Doesn't scale well to large features, such as images.
- $\triangleright$  Speech and images are rich in structure (e.g. hierarchy). In the case of images, how can we utilize the structure to our advantage?
- $\blacktriangleright$  Take advantage of the properties of images to create a new network.

# Architecture Summary

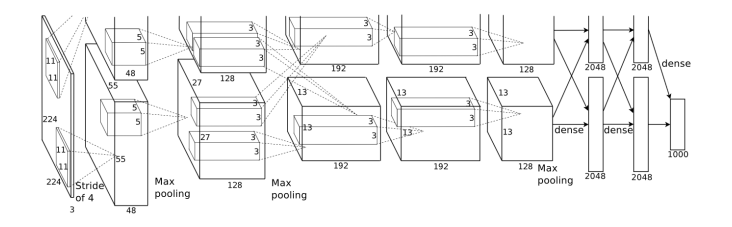

- $\triangleright$  Architecture: convolutional layers, pooling layers, and fully-connected layers.
- $\triangleright$  Note: consider intensity (for black-and-white images) or RGB values over pixels as inputs.

Image source: [Conference on Neural Information Processing Systems](https://papers.nips.cc/paper/4824-imagenet-classification-with-deep-convolutional-neural-networks.pdf)

K ロ ▶ K @ ▶ K 할 ▶ K 할 ▶ 이 할 → 9 Q @

#### **Templates**

- Intuitively, we might think of creating *template* images for each class, and using some similarity measure (e.g. dot product) to match to data.
- $\triangleright$  This is exactly what we'll do, but through a "hierarchical" approach.

# Convolutional Layers

- $\triangleright$  Recall: neurons match inputs to patterns.
- **F** Create  $w \times h$  templates for  $w \times h$  receptive fields centered at  $(x, y)$  locations in the image, with stride s (usually small) along each dimension.
	- $\blacktriangleright$  Each receptive field is hence local.
- $\triangleright$  Match the template to the field, and compute a score via the dot product.

**KORKA SERKER ORA** 

 $\triangleright$  Construct a new image of the activation of the scores.

### Stride

- $\triangleright$  For each template, there are several receptive fields in the image that we can observe.
- $\triangleright$  Beginning at the top left receptive field, the next receptive field will be stride s to the right and/or bottom.

K ロ ▶ K @ ▶ K 할 > K 할 > 1 할 > 1 이익어

# Aside: Padding

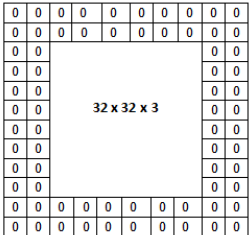

- $\triangleright$  Performing a convolution with an image creates another image that will be smaller than the original one.
- $\triangleright$  To rectify this potential issue, pad the edges of the image with zeros.

Image source: [Adit Deshpande](https://adeshpande3.github.io/A-Beginner)

K ロ ▶ K @ ▶ K 할 > K 할 > 1 할 > 1 이익어

### Volume

- $\triangleright$  A given layer may contain a stack of images.
	- Ex: a color (RGB) image is actually a stack of three images.
- $\triangleright$  The template is convolved with each image in the stack, and then summed into a single image.
- $\triangleright$  We might create several templates, creating volume in the next layer, since each template creates a new image.
	- $\triangleright$  This allows the algorithm to learn multiple features at the same hierarchical level.

**KORKA SERKER ORA** 

# Pooling Layers

- $\triangleright$  Reduces the number of parameters (and hence computations).
- $\triangleright$  Controls overfitting: intuitively, allows for translational invariance.
- ► Compute the maximum score for each  $w \times h$  subimage across the image (overlap possible).
- $\triangleright$  Construct a new, smaller image of the maximum scores.
- ► Common variations of the sizes include 2  $\times$  2 and 2  $\times$  3 (with overlapping).

# Fully-Connected Layers

 $\triangleright$  These layers are identical to the hidden layers as before: sets of neurons with nonlinear activation (usually ReLU), fully connected by weights (with biases) to other layers.

K ロ ▶ K @ ▶ K 할 > K 할 > 1 할 > 1 이익어

Input from the final convolutional layer, consisting of transformed and smaller features.

# Aside: Convolution

- $\triangleright$  Why are these called convolutional neural networks?
- $\triangleright$  Recall the convolutional layers in the network, which perform template-matching; with stride 1, this can be viewed as a convolution over the image.

K ロ ▶ K @ ▶ K 할 > K 할 > 1 할 > 1 이익어

### Backpropagation

 $\triangleright$  Backpropagation is performed in a manner identical to fully-connected neural networks (i.e. as before).

### Example

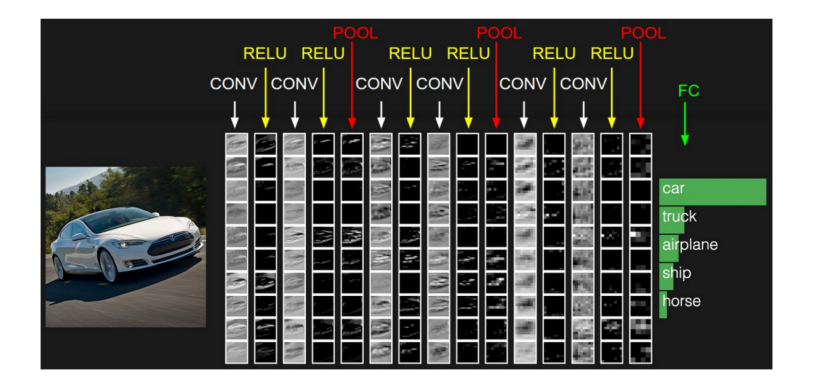

Image source: [Stanford University](http://cs231n.github.io/convolutional-networks/)

K ロ > K @ > K 할 > K 할 > 1 할 : ⊙ Q Q^

### Layer Representation

- $\blacktriangleright$  The templates at each layer of the network represent understanding different features of the image.
- $\triangleright$  For example, earlier layers might look at edges and outlines.

### Example Networks

- $\triangleright$  The following slides explore various convolutional neural networks over the past several years.
- $\triangleright$  Each network presented crucial insight into the construction of CNNs, and may be valuable to you when designing or choosing architectures.

# **LeNet**

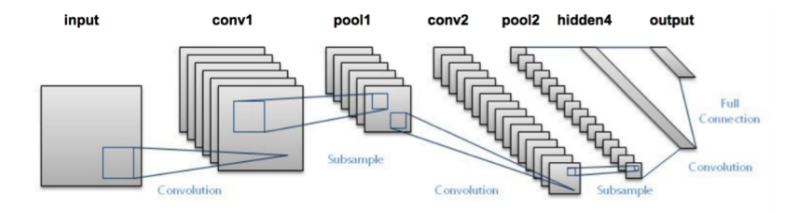

▶ Yann LeCun developed LeNet in 1998, a convolutional neural network that classifies handwritten digits.

Image source: [Adrian Rosebrock](https://www.pyimagesearch.com/2016/08/01/lenet-convolutional-neural-network-in-python/)

K ロ ▶ K @ ▶ K 할 > K 할 > 1 할 > 1 이익어

#### AlexNet

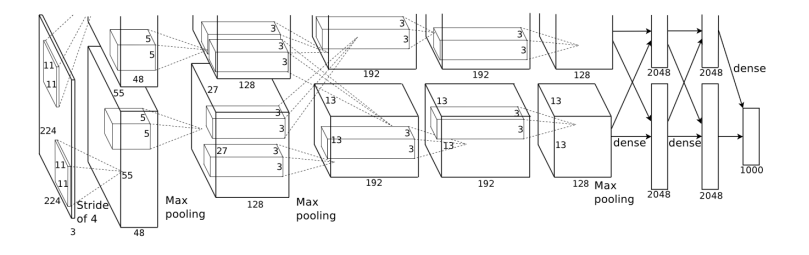

 $\triangleright$  Trained on ImageNet, AlexNet made an important step forward in image classification with great improvements in performance as a deep CNN.

Image source: [Conference on Neural Information Processing Systems](https://papers.nips.cc/paper/4824-imagenet-classification-with-deep-convolutional-neural-networks.pdf)

**KORK STRATER STRAKER** 

### ResNet

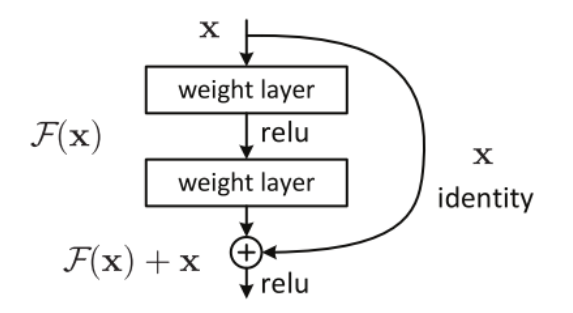

 $\triangleright$  ResNet introduced a new type of connection between neurons to address the vanishing gradient problem.

Image source: [Vincent Fung](https://towardsdatascience.com/an-overview-of-resnet-and-its-variants-5281e2f56035)

**KORK STRAIN A BAR SHOP** 

### VGGNet

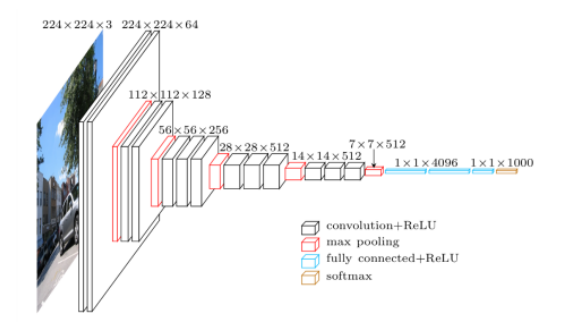

 $\triangleright$  VGGNet was a simple convolutional neural network that still achieved high performance.

Image source: [Adrian Rosebrock](https://www.pyimagesearch.com/2017/03/20/imagenet-vggnet-resnet-inception-xception-keras/)

**KORKA SERKER ORA** 

# Inception Network

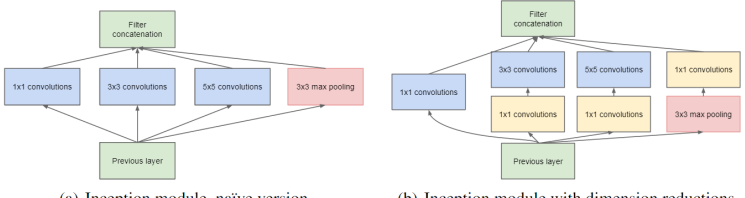

- (a) Inception module, naïve version
- (b) Inception module with dimension reductions
- $\blacktriangleright$  The inception network allowed the *model* to choose the "optimal" transformations (convolutions) between different layers.

Image source: [Joyce Xu](https://towardsdatascience.com/an-intuitive-guide-to-deep-network-architectures-65fdc477db41)

**KORK STRATER STRAKER** 

# YOLO

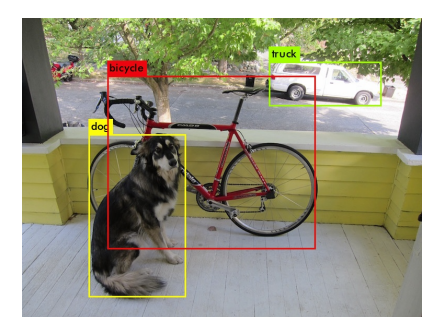

▶ Joseph Redmon invented "You Only Look Once" (YOLO) in 2015, performing real-time object detection with performance higher than ever before.

Image source: [Joseph Redmon](https://pjreddie.com/darknet/yolo/?utm_source=next.36kr.com)

**KOD KARD KED KED E YORA** 

# Non-maximum Supression

 $\blacktriangleright$  It's likely that the algorithm will find multiple bounding boxes around the actual instance of an object.

**K ロ ▶ K @ ▶ K 할 X X 할 X 및 할 X X Q Q O** 

 $\triangleright$  For a given class and object detection, only choose the bounding box with the maximum score (i.e. supress the others).

### Data Augmentation

- $\blacktriangleright$  Important to include larger sets of training data.
- $\triangleright$  Ex: horizontal/vertical flips, rotations, resizing, cropping, changes in contrast/brightness, and/or distortions.

# Transfer Learning

- $\triangleright$  Deep convolutional neural networks are very large, and can take very long to train!
- $\triangleright$  Solution: borrow (in earlier layers) or initialize weights from an open-source model trained on similar or more general data to speed up your model's convergence.

**KORK STRATER STRAKER** 

#### Notebook

 $\triangleright$  Today's notebook will work through an example of convolutional neural networks.

K ロ ▶ K @ ▶ K 할 ▶ K 할 ▶ | 할 | ⊙Q @

#### **References**

- **[Deep Convolutional Neural Nets](https://www2.cs.duke.edu/courses/fall17/compsci527/notes/neural-nets.pdf)**
- $\triangleright$  [Convolutional Neural Networks for Visual Recognition](http://cs231n.github.io/convolutional-networks/)

K ロ ▶ K @ ▶ K 할 ▶ K 할 ▶ | 할 | © 9 Q @